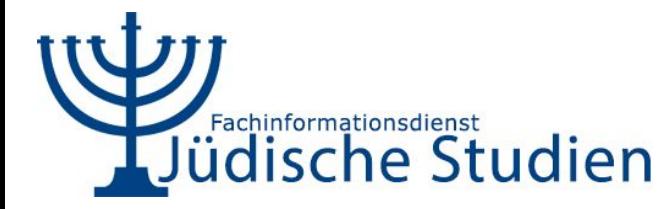

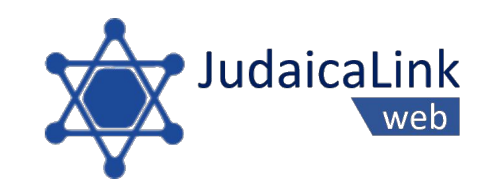

# Entity Management in JudaicaLink

#### DCMI Panel "Entity Management" Oct. 14th, 2021

Kai Eckert

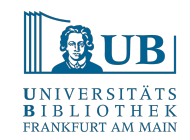

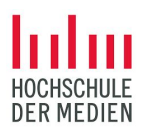

#### **JudaicaLink**

A **Knowledge Graph** for Jewish Studies (in its broadest sense).

We collect and integrate data from **various sources**.

**Entities** described in multiples sources are **linked**.

Links can already **exist** in a source, can be **added intellectually** or **automatically**.

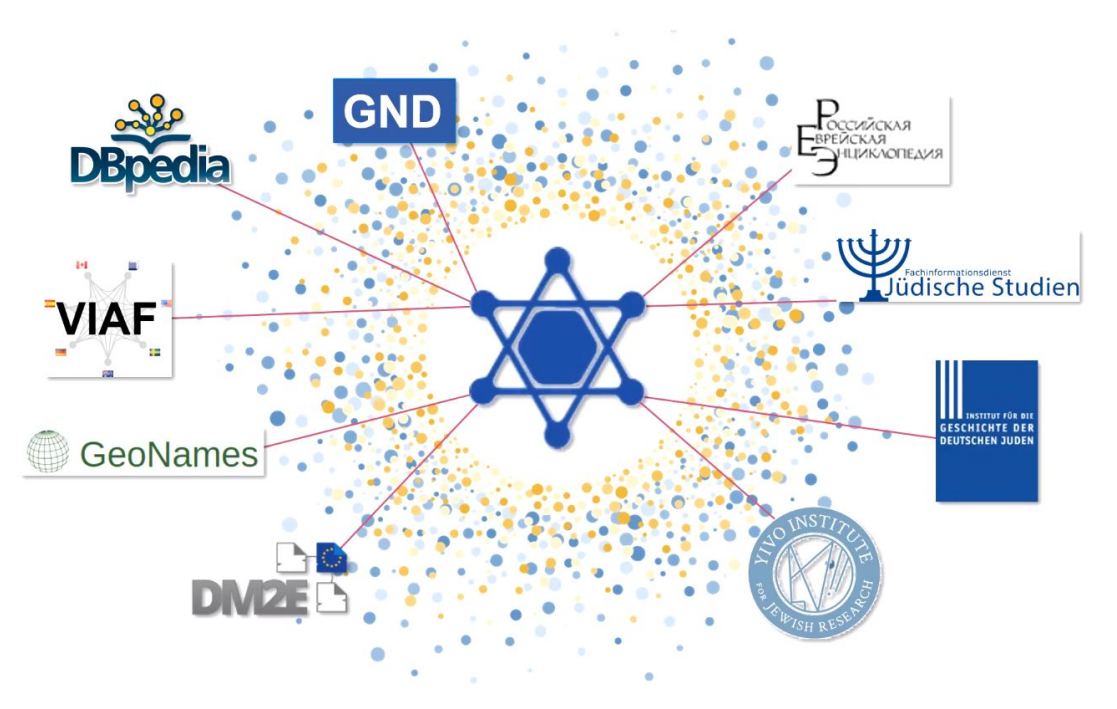

### Data Integration Workflows

We collect from various formats and sources.

In decreasing appeal and fun:

- RDF / Linked Data
- Web-Scraping
- **APIs**
- **Databases**
- "Databases" (think Excel-Files and worse)
- **Text**
- PDFs

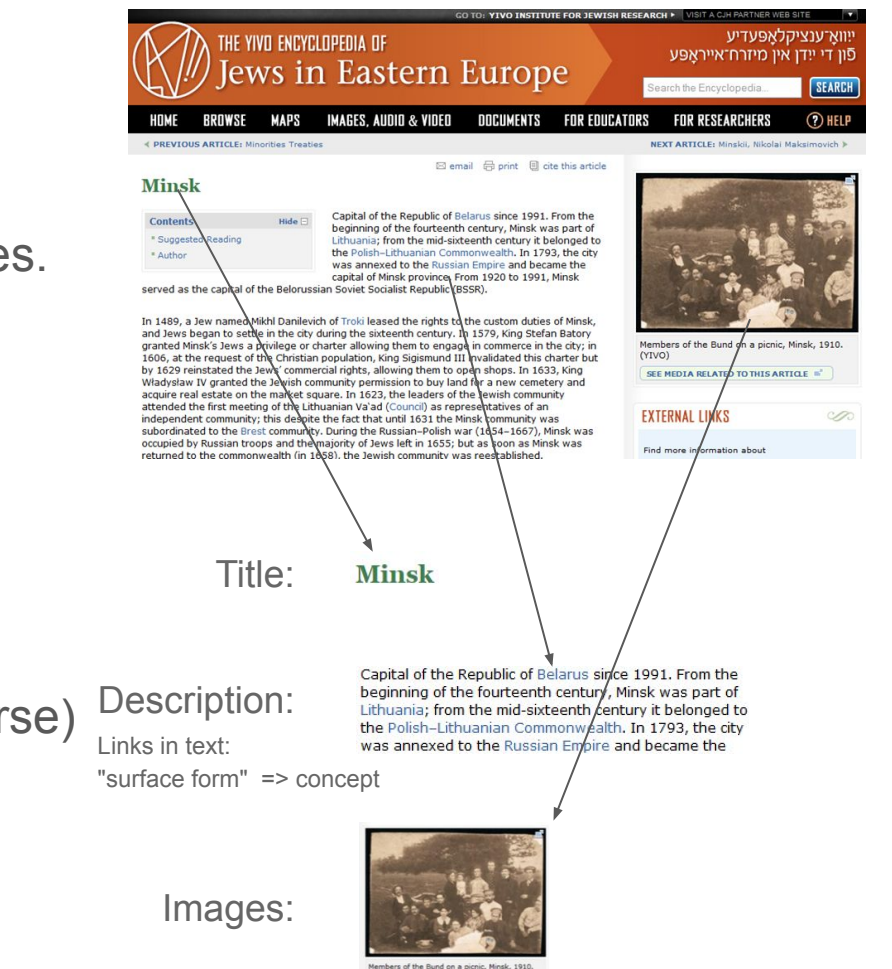

### Entity Pages: one URI per entity

Janusz Korczak

- 36 internal and external links
- Internal:
	- [http://data.judaicalink.org/data/](http://data.judaicalink.org/data/dbpedia/Janusz_Korczak)**dbpedia**/Janusz\_Korczak
	- [https://data.judaicalink.org/data/](https://data.judaicalink.org/data/html/ubffm/Janusz_Korczak)**ubffm**/Janusz\_Korczak
	- [http://data.judaicalink.org/data/](http://data.judaicalink.org/data/yivo/Korczak_Janusz)**yivo**/Korczak\_Janusz
	- [http://data.judaicalink.org/data/](http://data.judaicalink.org/data/gnd/118565397)**gnd**/118565397
	- ...

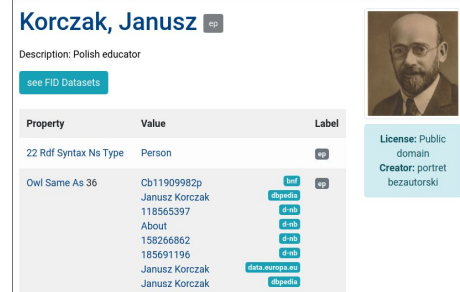

**Challenge:** Give each cluster of linked resources a persistent URI **and maintain the URIs when links get added or deleted**.

Basically: how to maintain an authority file without human resources?

#### Example: Cross-lingual linking

Cross-lingual integration: The **more sources** we have, the **more links** we get also indirectly.

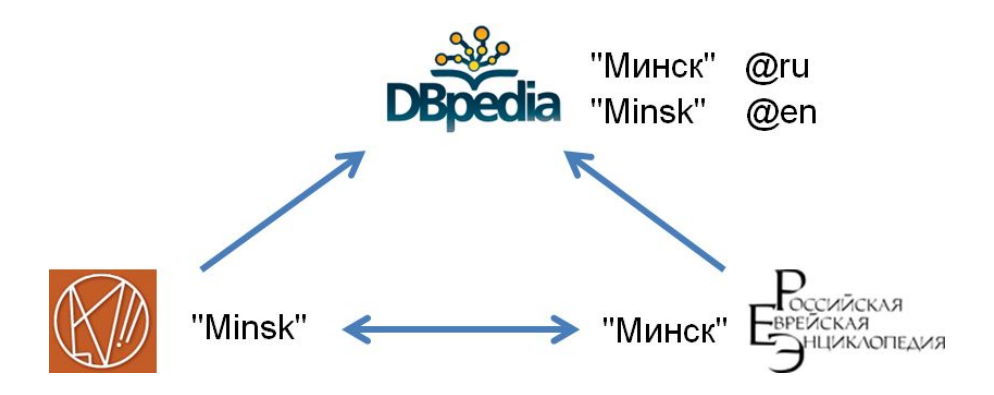

Automatic linking inevitably leads to **mistakes**. Even worse: wrong links might propagate via several data sources.

#### How to create entity URIs?

**Step 1:** Calculate **transitive closure** of owl:sameAs links to identify all clusters of same entities.

**Step 2: Assign a URI** to each cluster.

**Step 3: Never** touch your data again!

#### How to maintain entity URIs?

Step 1: Calculate transitive closure of owl:sameAs links to identify all clusters of same entities.

Step 2: Iterate over all clusters and apply rules according to overlaps with **existing clusters with URI**:

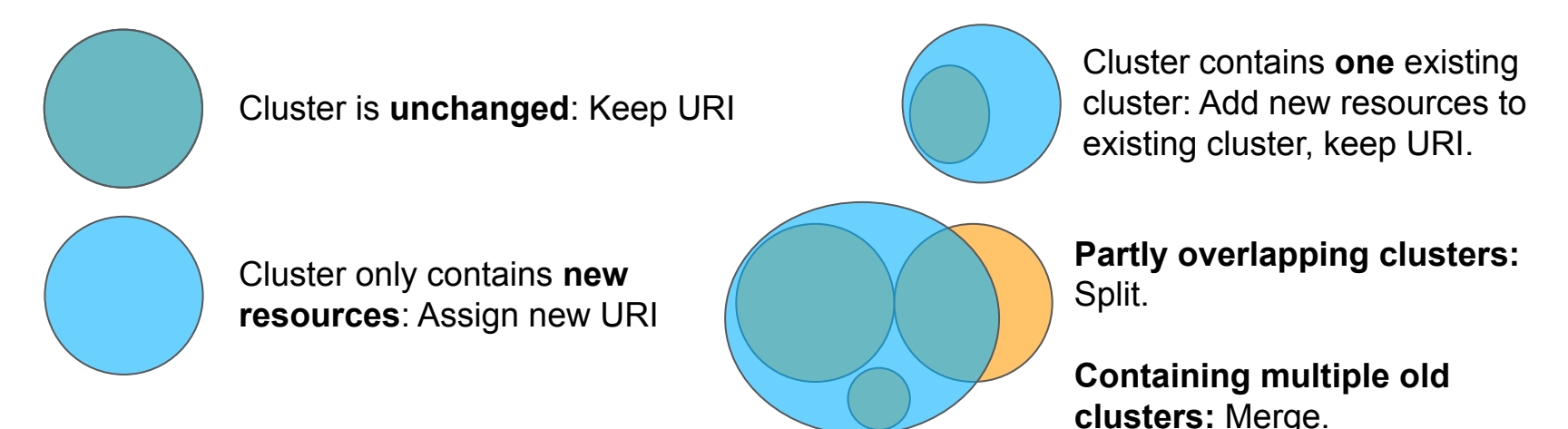

#### Split and Merge

**Merge:** Keep the URI of the largest cluster, create redirects (jl:wasMerged) for other cluster URI.

**Split:** Create new URIs for all clusters, create redirect (jl:wasSplit) for old cluster URI.

#### **Strategy:**

- **Minimize overall changes** of assigned entity (cluster) URI.
- When **semantic ambiguity** can not be resolved (e.g. when a cluster is split), assign new URIs, keep the old one as ambiguous URI that requires disambiguation for downstream applications.

#### Lessons learned so far

- For consistency and piece of mind, each integrated resource needs to be associated with an entity URI.
	- We wanted a consistent way all our resources are presented (easier to search and to navigate).
	- This leads to many single resource clusters with one dataset specific resource and a entity page.
	- If desired, it can be avoided: handle unlinked resources like clusters. If multiple unlinked resources get merged: assign a new URI.
- Avoid wrong links when you start; to avoid cluster splitting... but:
- Create links first; to avoid countless merges later.

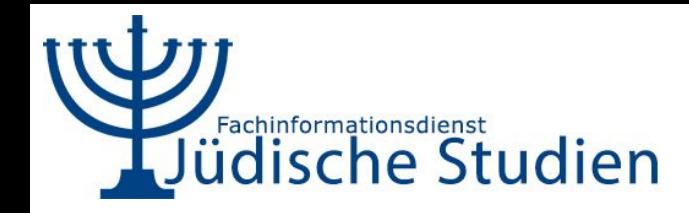

## Our Team

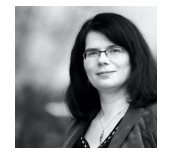

Kerstin von der Krone

Lead FID Jewish Studies k.vonderkrone@ub.uni-frankfurt.de

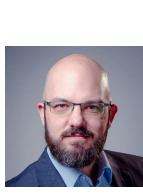

Kai Eckert

Lead JudaicaLink Project partner FID eckert@hdm-stuttgart.de

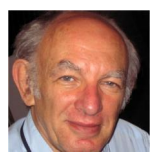

Dov Winer

Co-Founder JudaicaLink, Advisory

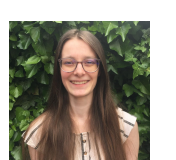

Sara Fischer Research Assistant

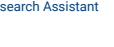

Rachel Heuberger Former Lead FID Jewish Studies r.heuberger@ub.uni-frankfurt.de

Patricia Kaluza

Research Assistant

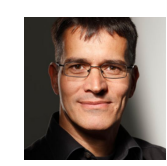

Marko Knepper

Head of IT, University Library Mainz Former Co-Lead FID, Advisory

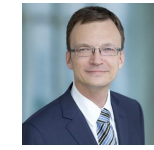

Thomas Risse

Head of IT, Frankfurt t.risse@ub.uni-frankfurt.de

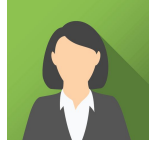

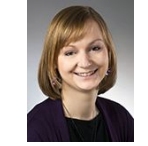

Hanna-Barbara Rost

Research Assistant

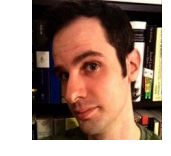

**JudaicaLink** 

web

Aaron Christianson Research Assistant

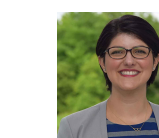

#### Marco Rovera

Former Research Assistant rovera@hdm-stuttgart.de

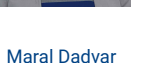

Former Research Assistant dadvar@hdm-stuttgart.de

Jonathan Kaplan Research Assistant j.kaplan@ub.uni-frankfurt.de

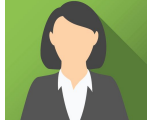

Annette Sasse

Librarian a.sasse@ub.uni-frankfurt.de

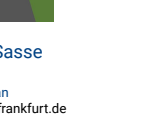

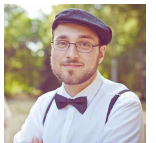

Benjamin Schnabel

Research Assistant schnabel@hdm-stuttgart.de

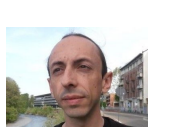

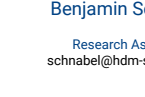

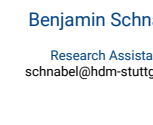

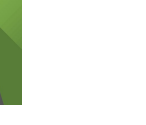

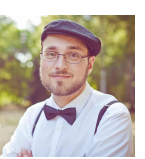